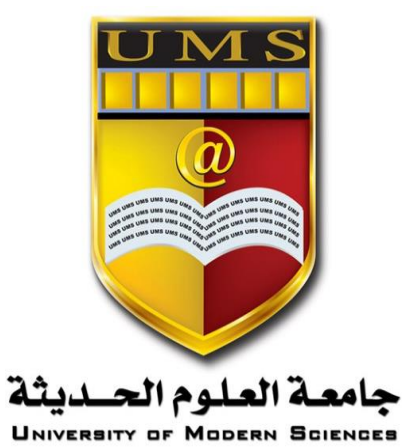

**الجمهورية اليمنية وزارة التعليم العالي والبحث العلمي جامعة العلوم الحديثة كلية التعليم المفتوح وعن بعد**

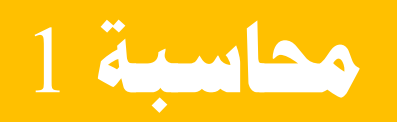

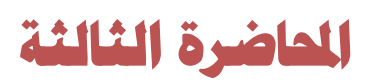

**جامعة العلوم الحديثة – التعليم المفتوح وعن بعد** [www.ums-edu.com/distance](http://www.ums-edu.com/distance) [distance@ums-edu.com](mailto:distance@ums-edu.com) Tel: +967- 01- 530380

# **مراحل الدورة المحاسبية**  يقصد بالدورة المحاسبية / المراحل الي تمر بها العمليات المالية حتى يتم إعداد نتيجة اعمال المنشأة ) قائمة الدخل ) و المركز المالي ( الميز انية العمومية ) و تكون الدور ة المحاسبية كما يلي :-

-1 تحليل العمليات المالية من واقع المستندات المؤيدة لها . -2 تسجيل العمليات المالية في دفتر اليومية . -3 ترحيل الحسابات من دفتر اليومية إلى دفتر االستاذ -4 ترصيد الحسابات في دفتر االستاذ. -5 إعداد ميزان المراجعة قبل التسويات الجردية -6 إعداد التسويات الجردية -7 إعداد ميزان المراجعة بعد التسويات الجردية -8 إعداد القوائم المالية او الحسابات الختامية

## **تحليل العمليات المالية إلى أطرافها المدينة والدائنة.**

نظرا لصعوبة إعداد قائمة مركز مالي بعد كل عملية من العمليات المالية بسبب تعدد العمليات المالية في المشرر عات الكبيرة فانه من الأنسب تسجيل العمليات المالية التي تحدث في المنشآت بشكل أكثر وضوحا وذلك بتحديد الحساب المتأثرة بكل عملية من العمليات المالية ويعطى الحساب اسما يدل على نوع العمليات التي تثبت فيه.

ويكون لهذا الحساب جانبين ...

أ**حدهما مدين ( الجانب الأيمن ) والآخر دائن ( الجانب الأيسر )** 

**كما هو موضح في الشكل التالي:** 

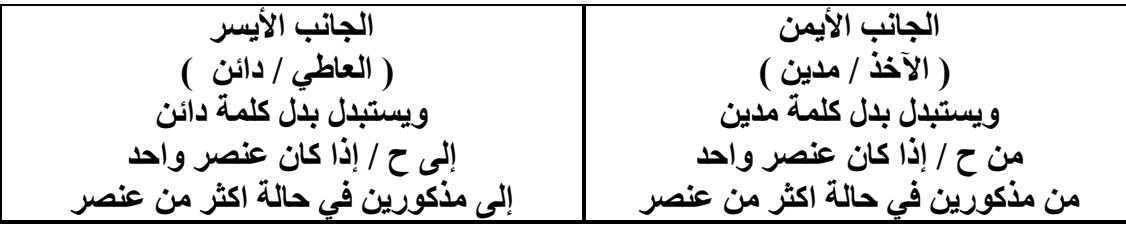

**وتستند قواعد التسجيل في جانبي الحساب إلى معادلة المحاسبة على النحو التالي :**

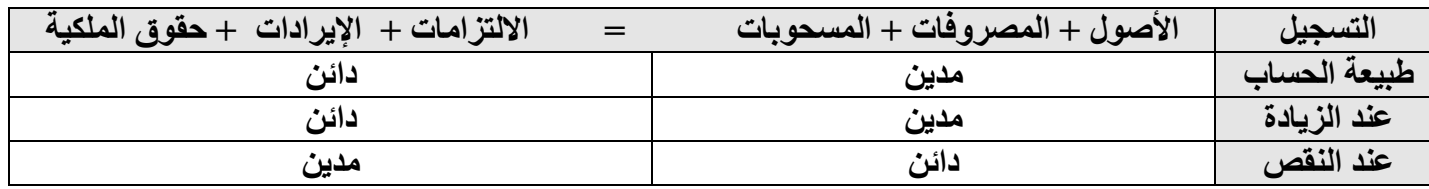

**جامعة العلوم الحديثة – التعليم المفتوح وعن بعد** [www.ums-edu.com/distance](http://www.ums-edu.com/distance) [distance@ums-edu.com](mailto:distance@ums-edu.com) Tel: +967- 01- 530380

### **ماهية نظام القيد المزدوج.**

تقوم فكرة هذا النظام على أن لكل عملية مالية طرفان متساويان في القيمة أحدهما مدين واآلخر دائن . فيترتب على كل عملية مالية آثار مزدوجة تتمثل في مديونية الطرف األخذ ودائنية الطرف العاطي .

## **ولتوضيح هذه القاعدة نأخذ المثال التالي:**

في /1/1 2013 م بدأت منشأة خالد برأس مال قدره 500,000 لاير تم إيداعه بالبنك.

**وفقا لقاعدة القيد المزدوج فإنه يالحظ التالي :**

**الطرف المدين:** - حـ/ البنك – 500,000 ربال ( لأنه أصل طبيعته مدين، وقد زاد لذا يكون مدين ) (البنك أخذ )

### **الطرف الدائن:**

- حـ/ رأس مال - 500,000 ربإل (لأن طبيعته دائن وقد زاد لذا يكون دائن) ( راس المال العاطي) ويكون القيد المحاسبي على الشكل التالي

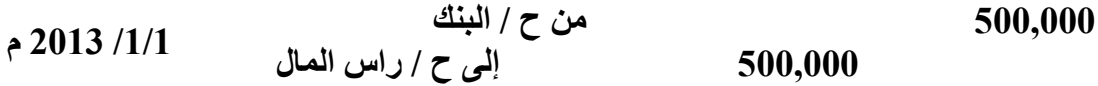

في 1/5/ 2013 م تم شراء سيارة بقيمة 200,000 ربيال تم دفع نصف قيمتها نقداَ والباقي على الحساب **تحليل العملية الحسابات المتأثرة في هذه العملية سيارة** وهي آصل زادت وقيمتها 200,000 لاير وتسجل في الجانب المدين ا**لنقدية في الصندوق** و هي أصل ولكنه نقص بقيمة 100,000 ربال وتسجل في الجانب الدائن **الدائنون** وهو عبارة عن التزام زاد تحملته المنشأة وقيمته 100,000 لاير ويسجل في الجانب الدائن **ويسجل القيد المحاسبي كما يلي** 

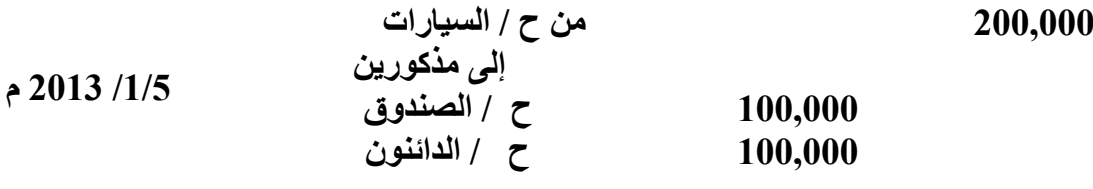

**جامعة العلوم الحديثة – التعليم المفتوح وعن بعد** [www.ums-edu.com/distance](http://www.ums-edu.com/distance) [distance@ums-edu.com](mailto:distance@ums-edu.com) Tel: +967- 01- 530380

## **مثال على قاعدة القيد المزدوج:**

فيما يلي بعض العمليات التي تمت خالل شهر يونيو 2014 م بشركة الفالح التجارية:

في 6/1 بدأت شركة الفالح أعمالها برأسمال قدره 80,000 لاير أودع الصندوق.

في 6/2 اشترت سيارة من محالت سعيد نقدا بمبلغ 15,000 لاير .

في 6/5 تم سحب مبلغ 20,000 لاير من الصندوق أودع البنك.

في 6/7 اشترت أثاث قيمته 15,000 ريال من شركة المطلق على الحساب.

في 6/12 باعت جزء من الأثاث قيمته 12,000 ريال نقدا. **المطلوب:** تحليل العمليات المالية السابقة إلى أطرافها المدينة والدائنة.

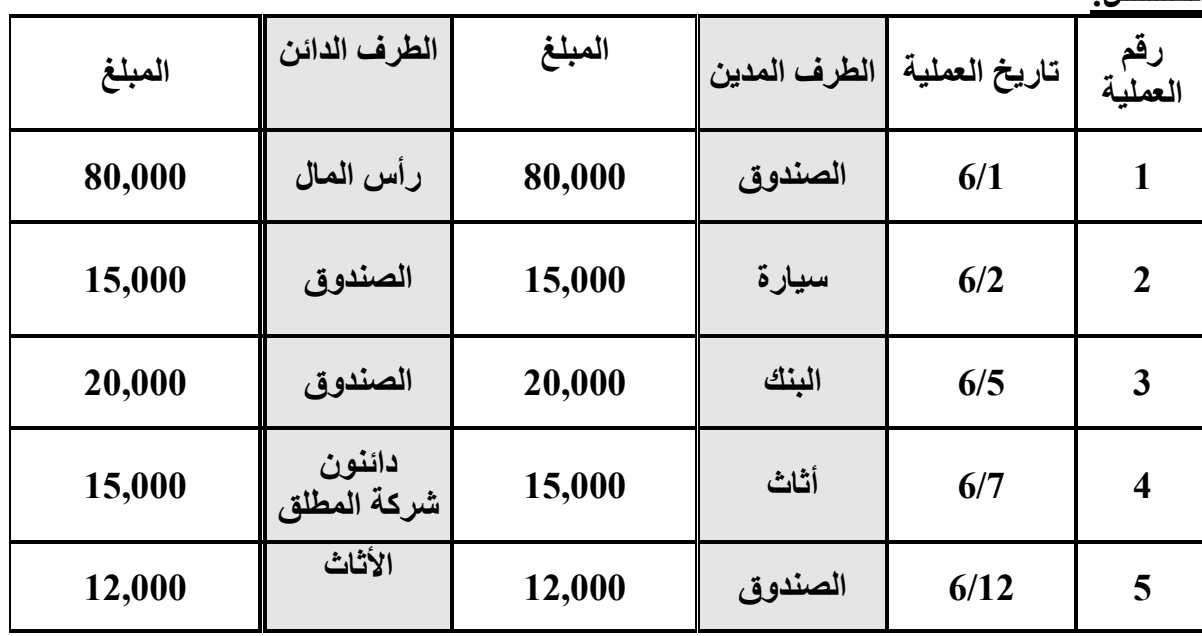

**الحـــــــل:**

**جامعة العلوم الحديثة – التعليم المفتوح وعن بعد** [www.ums-edu.com/distance](http://www.ums-edu.com/distance) [distance@ums-edu.com](mailto:distance@ums-edu.com) Tel: +967- 01- 530380

**دفتر اليومية** 

تسجل في هذا الدفتر العمليات المالية التي تتم في المنشأة وقت حدوثها يوما بيوم وذلك من واقع المستندات ووفقا لنظرية القيد المزدوج فيتم تحليل العملية المالية الى حسابين احدهما مدين واالخر دائن ويأخذ هذا الشكل

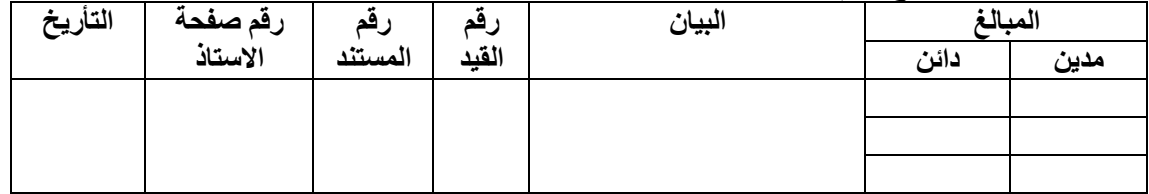

**انواع القيود المحاسبية**

**يمكن تقسيم القيود المحاسبية الى قسمين 1( القيد البسيط 2( القيد المركب** 

**1( القيد البسيط -:** وهو القيد الذي يكون في كل طرف من طرفيه المدين والدائن حساب واحد فقط 2( **القيد المركب -:** وهو القيد الذي يحتوي كل طرفيه او احدهما على اكثر من حساب ولكن يتساوون في القيمة مثل شراء بضاعة نصفها نقدا والباقي على الحساب .

**أمثـلـــــــــــــــــــــة مبسطة على التسجيل والترحيل** 

مثال1: أودع محمود مبلغ 4000000 ربال في خزينة محلاته مقابل رأس المال.

### **الحل:**

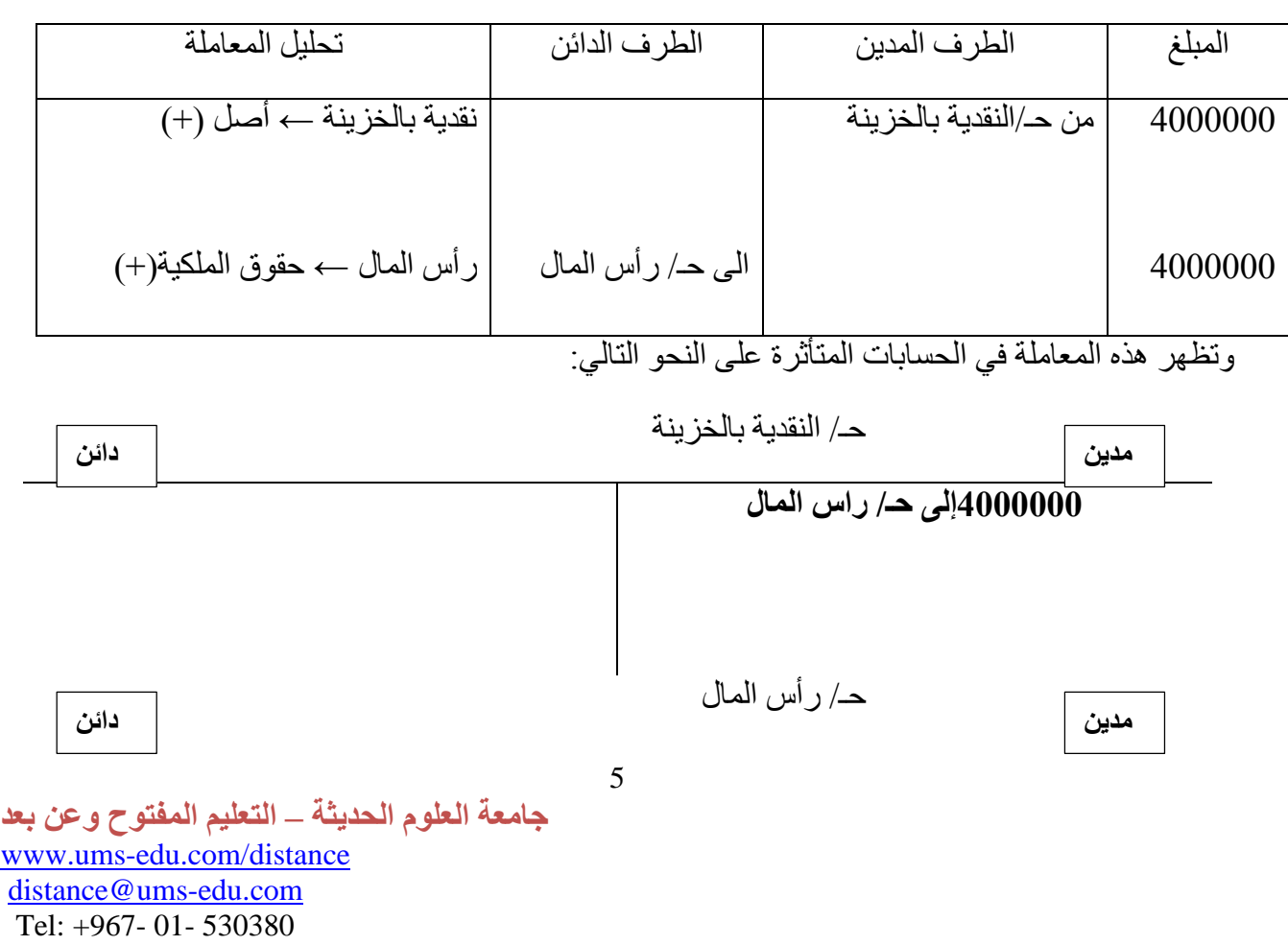

# **4000000من حـ/ النقدية بالخزينة**

## مثال:2

أودعت المحلات مبلغ 2000000 ربال في الحساب الجاري للمحلات سحبت من الخزينة.

# **الحل:**

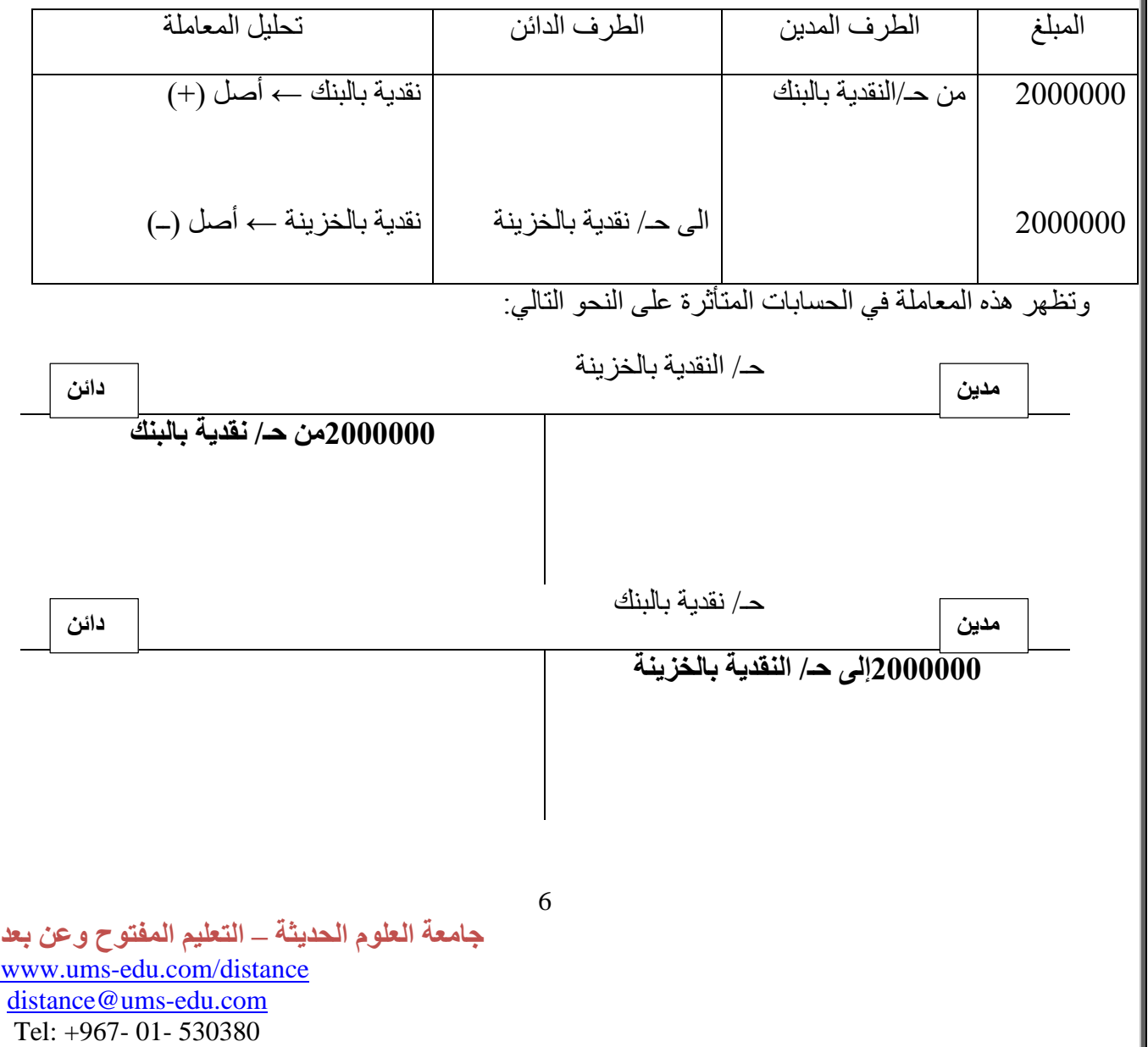

**مـــــــثــــــــالـــــــــــــ ) شامل على التسجيل والترحيل والترصيد وميزان المراجعة (** 

**فيما يلي بعض العمليات التي حدثت في شركة االتحاد الدولية التجارية** 

في 1 / 1 / 2009 بدأت الشركة نشاطها براس مال قدره 250000 لاير تم إيداع 50000 منها بالصندوق والباقي بالبنك. 2 . في 2 / 1 / 2009 تم شراء أثاث للشركة بمبلغ 20000 ريال وتم سداده نقدا. 3. في 5 / 1 / 2009 تم شراء أثاث من شركة الوفاء والأمل بمبلغ 50000 ربال تم سداد مبلغ 5000 ربإل نقدا ومبلغ 15000 ربإل بشيك والباقي على الحساب. 4. في 8 / 1 /2009 تم بيع بضاعة للسيّد محمد نور بمبلغ 20000 ربال تم سداد نصف القيمة نقدا والباقي على الحساب. 5. في 10 / 1 / 2009 تم سداد الإيجار عن شهر يناير بمبلغ 500 ربال دفعت نقدا" . . في 11 / 1 / 2009 تم بيع بضاعة بمبلغ 10000 ليال نقدا. 7. في 15 / 1 /2009 تم شراء بضاعة من شركة النور والحنين بمبلغ 75000 ربال تم سداد 10000 نقدا والباقي على الحساب. . في 20 / 1 / 2009 تم تحصيل مبلغ 5000 ريال نقدا" من قيمة البضاعة المباعة في 8 / 1 / .2009 .9 في 25 / 1 / 2009 تم بيع بضاعة بمبلغ 40000 لاير نقدا. 10. في 28 / 1 / 2009 تم سداد مبلغ 15000 ربال من قيمة البضاعة المشتراه في 5 / 1 / 2009. .11 في 30 / 1 / 2005 تم سداد المصروفات اآلتية: 1500لاير مرتبات - 750 لاير كهرباء - 150 أدوات كتابية

المطلوب

-1 تسجيل قيود اليومية الالزمة . -2 ترحيل وترصيد العمليات المالية

**جامعة العلوم الحديثة – التعليم المفتوح وعن بعد** [www.ums-edu.com/distance](http://www.ums-edu.com/distance) [distance@ums-edu.com](mailto:distance@ums-edu.com) Tel: +967- 01- 530380

**الـــــــــــــــــحــــــــــــلـــــ**

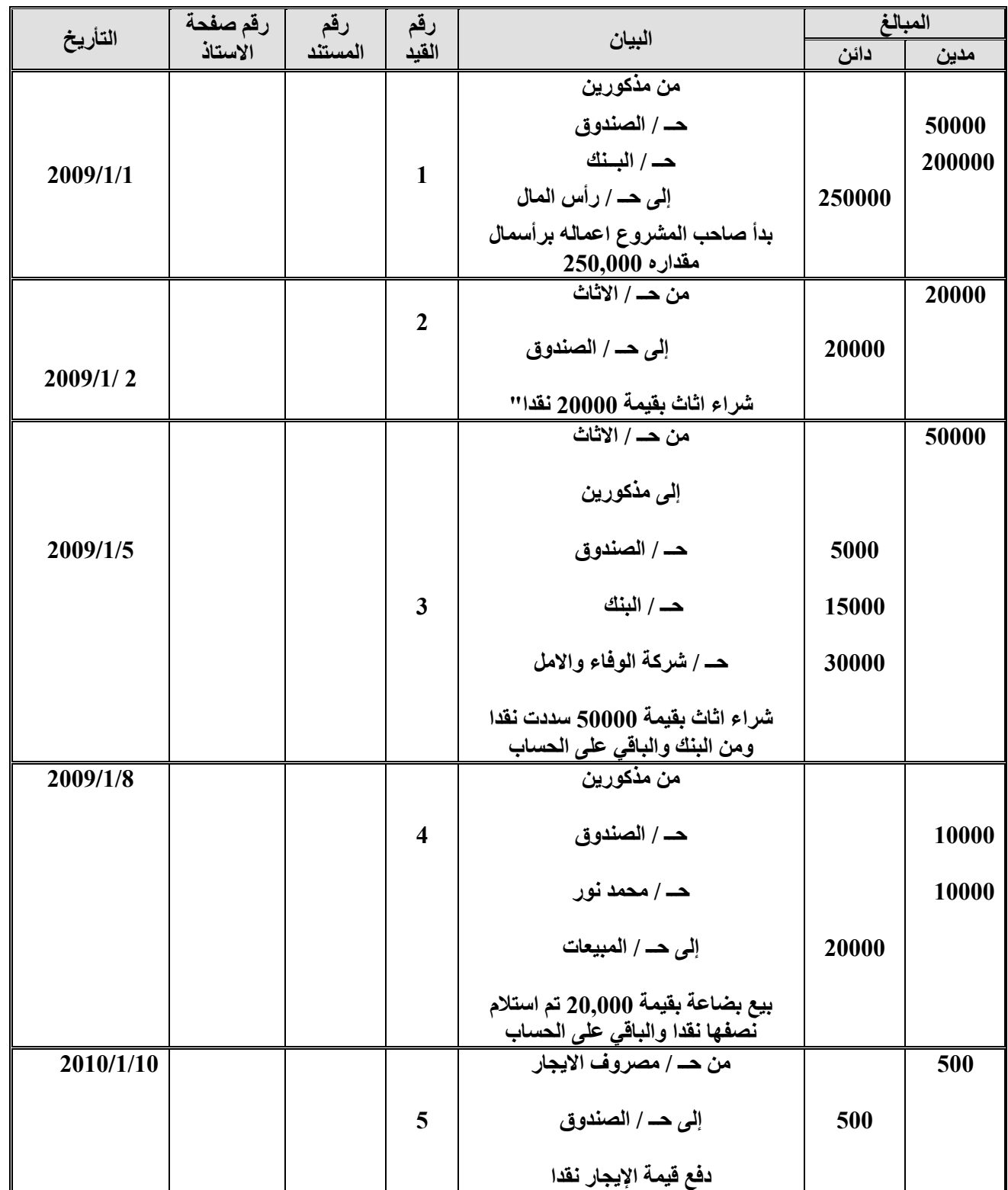

**جامعة العلوم الحديثة – التعليم المفتوح وعن بعد** [www.ums-edu.com/distance](http://www.ums-edu.com/distance) [distance@ums-edu.com](mailto:distance@ums-edu.com) Tel: +967- 01- 530380

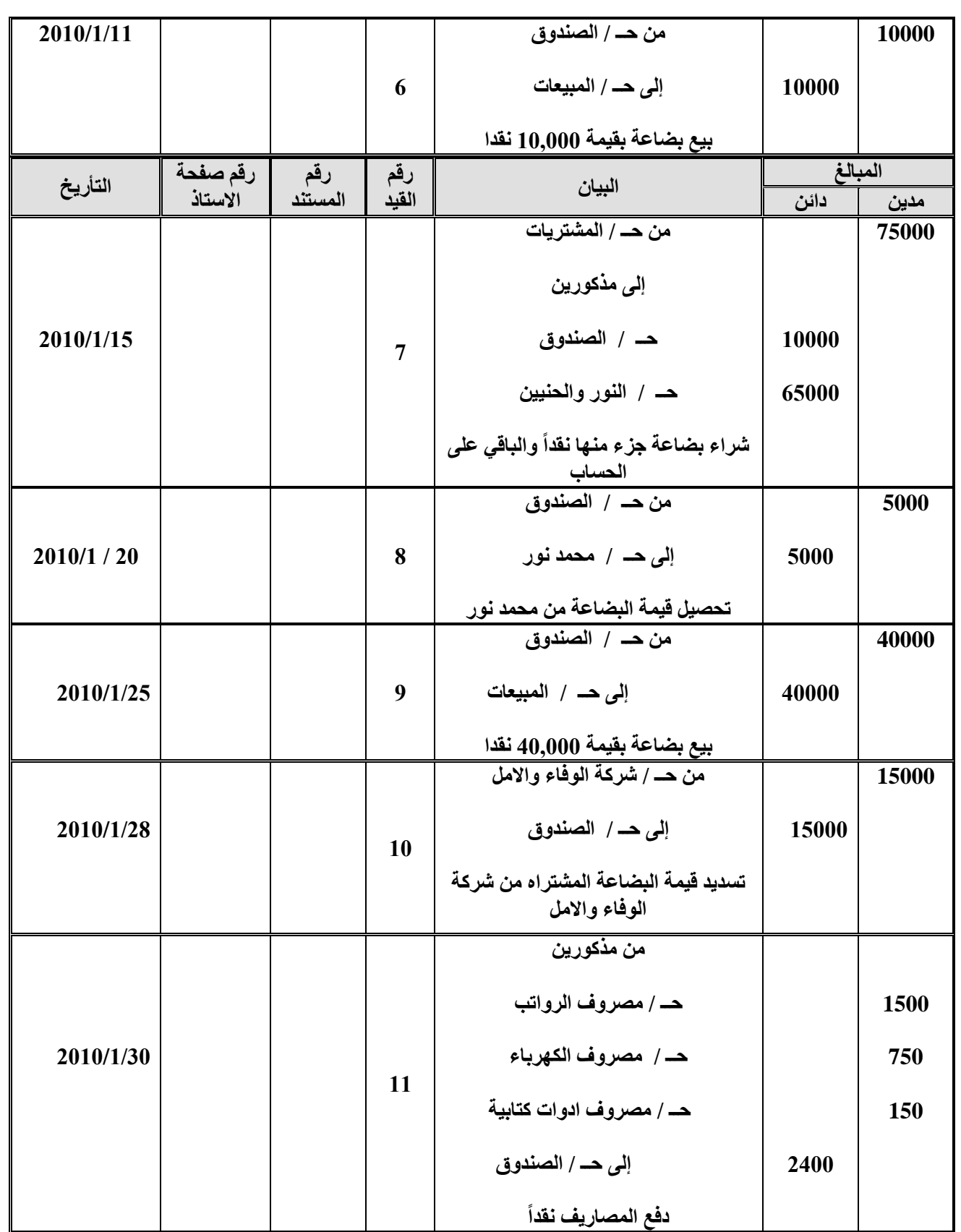

**جامعة العلوم الحديثة – التعليم المفتوح وعن بعد** [www.ums-edu.com/distance](http://www.ums-edu.com/distance) [distance@ums-edu.com](mailto:distance@ums-edu.com) Tel: +967- 01- 530380

**ثانياً الترحيل**

### **قواعد الترحيل**

- **-1 ترحل الحسابات إلى دفتر االستاذ حيث يجعل لكل حساب دفتر استاذ .**
- 2- يسجل المبلغ في الجانب المدين إذا كان الحساب مسجلاً في دفاتر اليومية في الجانب المدين و يسجل المبلغ في الجانب **الدائن إذا كان الحساب مسجالً في الجانب الدائن اما البيان فيكون الطرف اآلخر من الحساب .**

#### **قواعد الترصيد**

- **-1 الرصيد هو عبارة عن المتمم الحسابي أي الفرق بين الجانب المدين والجانب الدائن ويسمى الفارق بالرصيد المرحل ويوضع في الظرف األقل .** 
	- **-2 بعد إظهار الرصيد المرحل ينقل إلى الطرف األخر ويسمى الرصيد المنقول .**

**اسم الحساب -: الصـــــنـدوق**

**منه ) مدين ( له ) دائن (** 

| التأريخ   | قَم صفحة<br>اليومية | البيان                         | المبلغ | التاريخ   | قم صفحة<br>اليومية | البيان                       | المبلغ |
|-----------|---------------------|--------------------------------|--------|-----------|--------------------|------------------------------|--------|
| 2009/1/2  |                     | من حـــ /الاثات                | 20000  | 2009/1/1  |                    | ال <i>ی ح</i> ⁄ راس<br>المال | 50000  |
| 2009/1/5  |                     | من حـــ /الاثات                | 5000   | 2009/1/8  |                    | الى حـ / المبيعات            | 10000  |
| 2009/1/10 |                     | من حـ<br>/مصروف<br>الايجار     | 500    | 2009/1/11 |                    | الى حـ / المبيعات            | 10000  |
| 2009/1/15 |                     | من حـ<br>/المشتريات            | 10000  | 2009/1/20 |                    | الی حـ / محمد<br>نور         | 5000   |
| 2009/1/28 |                     | من حـ<br>/شركةالوفاء<br>والأمل | 15000  | 2009/1/25 |                    | الى حـ / المبيعات            | 40000  |
| 2009/1/30 |                     | من حـ<br>/مذكورين              | 2400   |           |                    |                              |        |
| 2009/1/30 |                     | رصيد مرحل<br>( مدين )          | 62100  |           |                    |                              |        |
|           |                     |                                | 115000 |           |                    |                              | 115000 |
|           |                     |                                |        |           |                    | الرصيد المنقول               | 62100  |

**جامعة العلوم الحديثة – التعليم المفتوح وعن بعد** [www.ums-edu.com/distance](http://www.ums-edu.com/distance) [distance@ums-edu.com](mailto:distance@ums-edu.com) Tel: +967- 01- 530380

**اسم الحساب -: البنك** 

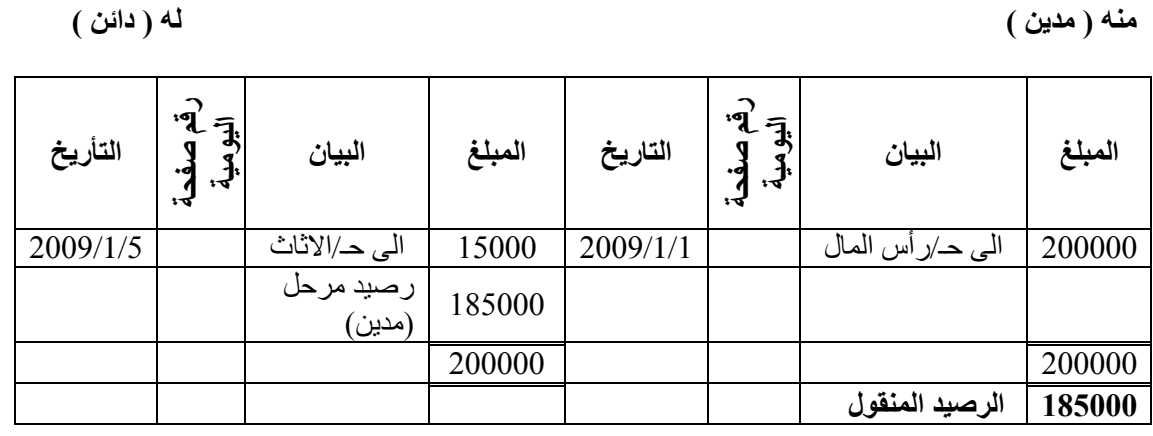

### **اسم الحساب -: رأس المال**

**منه ) مدين ( له ) دائن (** 

| التأريخ  | .<br>पु<br>刁<br>ິ<br>Л<br>$\mathbf{r}$<br>٠o<br>፣ 4 | البيان     | المبلغ | التاريخ       | $\mathbf{F}$<br>刁<br>ຶ<br>$\mathbf{a}$<br>፡ት<br>٠а<br>ঃৰ | الييان             | المبلغ |
|----------|-----------------------------------------------------|------------|--------|---------------|----------------------------------------------------------|--------------------|--------|
| 2009/1/1 |                                                     | من مذكورين | 250000 | /1/30<br>2009 |                                                          | رصيد مرحل<br>دائن) | 250000 |
|          |                                                     |            | 250000 |               |                                                          |                    | 250000 |
|          |                                                     | رصيد منقول | 250000 |               |                                                          |                    |        |

**اسم الحساب -: األثــــــــــاث** 

**منه ) مدين ( له ) دائن (** 

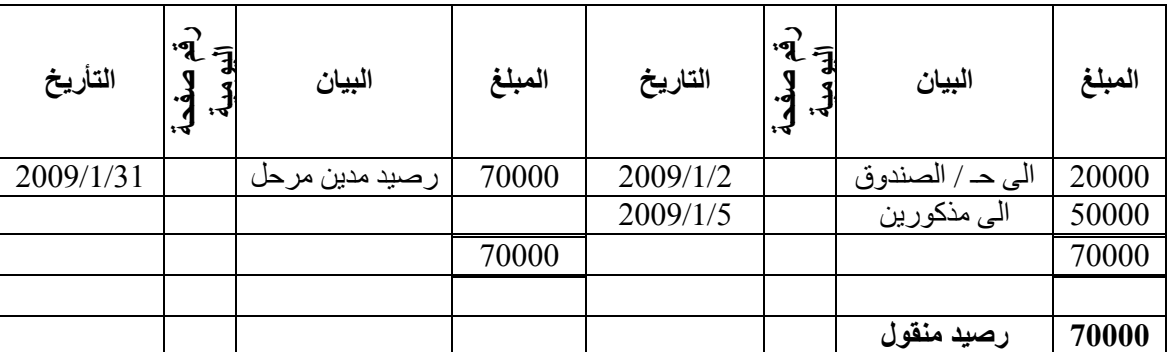

**جامعة العلوم الحديثة – التعليم المفتوح وعن بعد** [www.ums-edu.com/distance](http://www.ums-edu.com/distance) [distance@ums-edu.com](mailto:distance@ums-edu.com) Tel: +967- 01- 530380

**منه ) مدين ( له ) دائن (** 

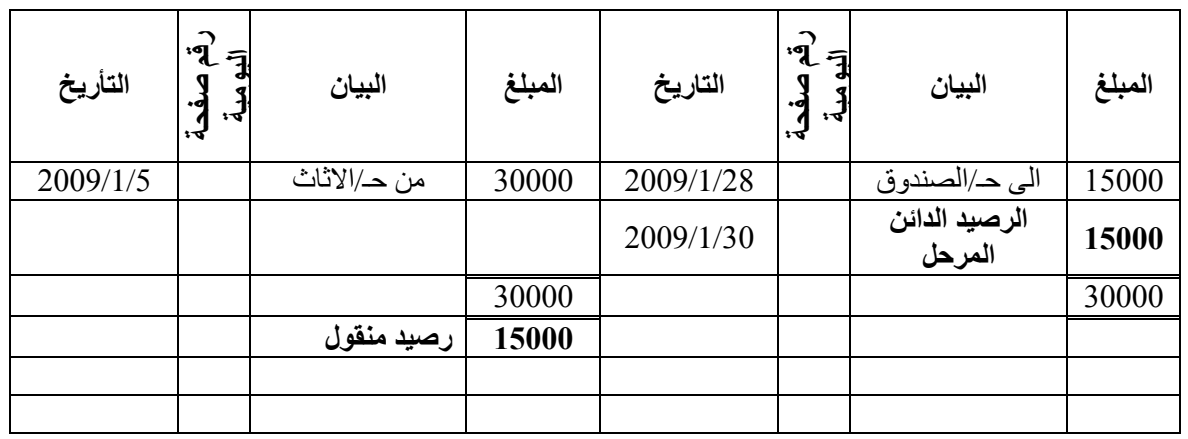

**اسم الحساب -: محمد نور** 

**منه ) مدين ( له ) دائن (** 

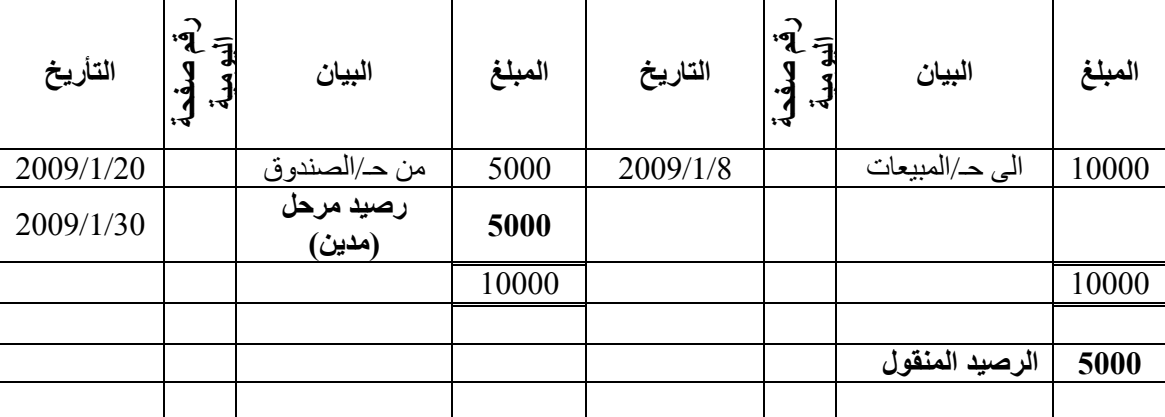

**اسم الحساب -: مصروف االيجار** 

**منه ) مدين ( له ) دائن (** 

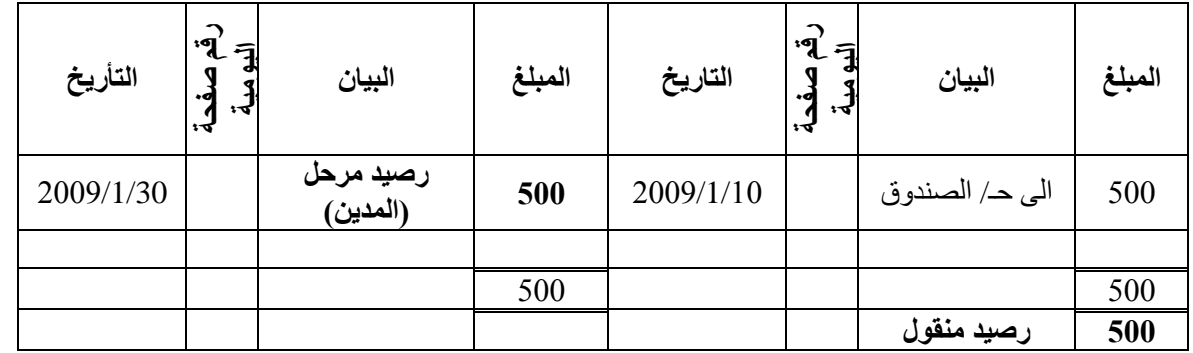

**جامعة العلوم الحديثة – التعليم المفتوح وعن بعد** [www.ums-edu.com/distance](http://www.ums-edu.com/distance) [distance@ums-edu.com](mailto:distance@ums-edu.com) Tel: +967- 01- 530380

### **اسم الحساب -: المبيعات**

**منه ) مدين ( له ) دائن (** 

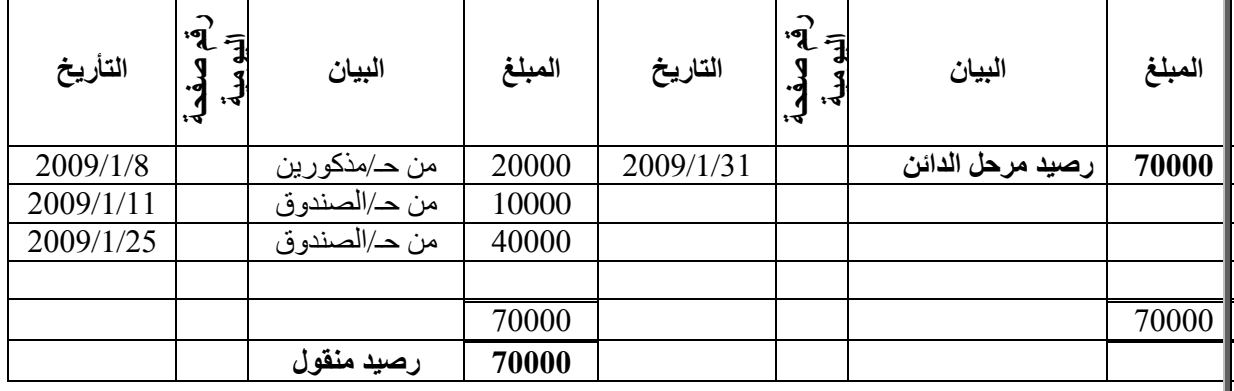

**اسم الحساب -: المشتريات** 

**منه ) مدين ( له ) دائن (** 

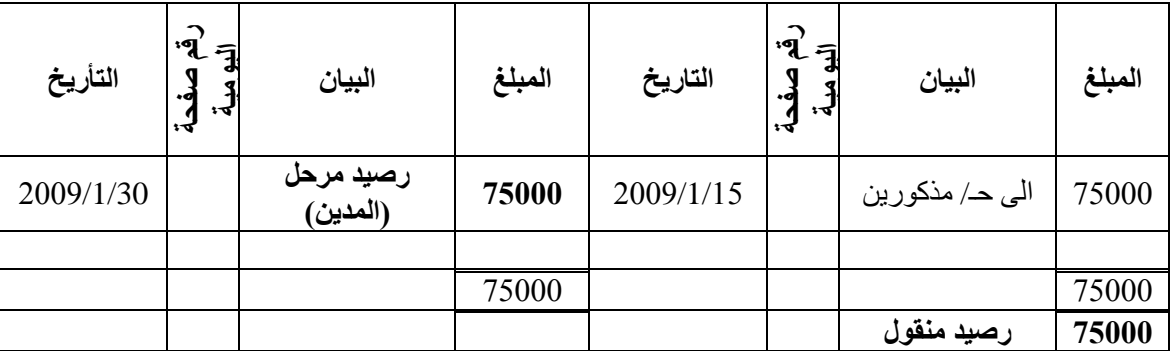

**اسم الحساب -: شركة النور والحنين** 

**منه ) مدين ( له ) دائن (** 

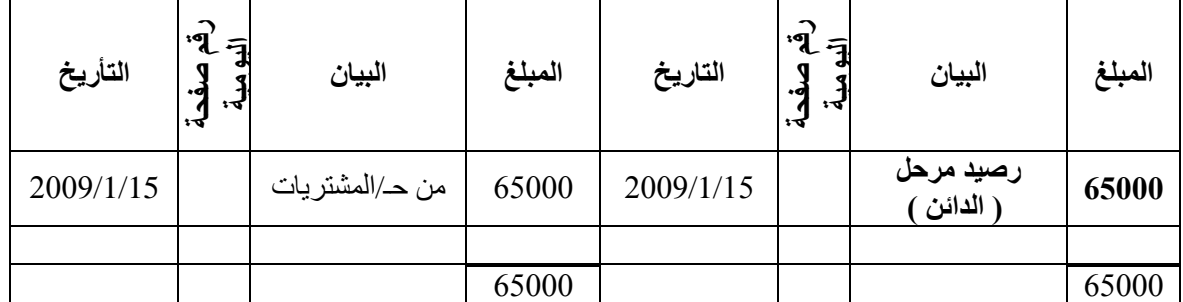

**جامعة العلوم الحديثة – التعليم المفتوح وعن بعد** [www.ums-edu.com/distance](http://www.ums-edu.com/distance) [distance@ums-edu.com](mailto:distance@ums-edu.com) Tel: +967- 01- 530380

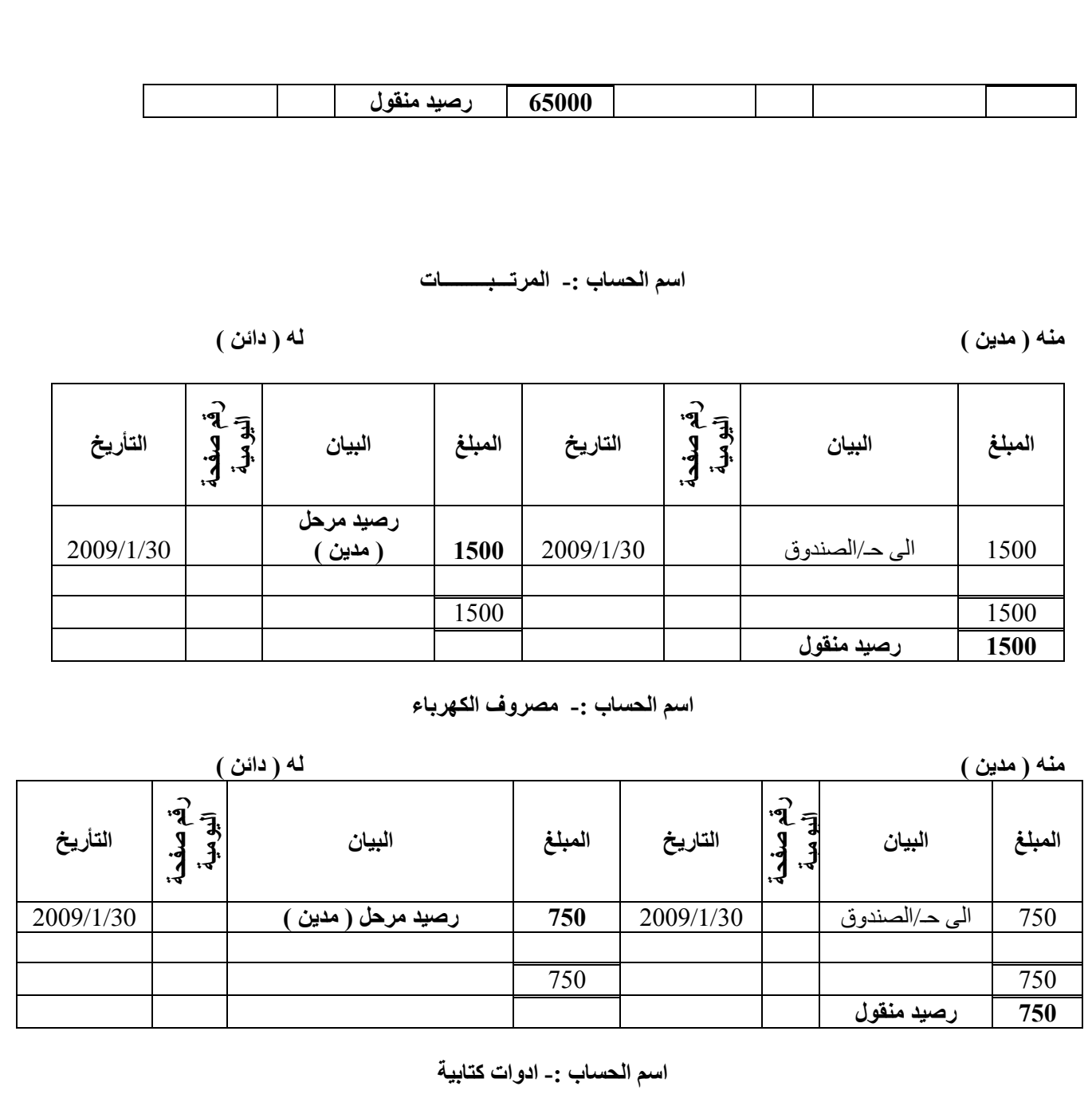

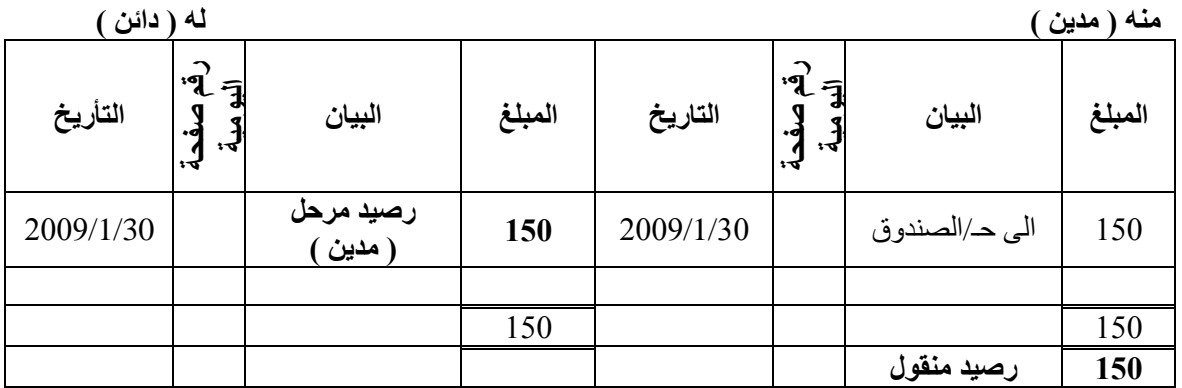

**جامعة العلوم الحديثة – التعليم المفتوح وعن بعد** [www.ums-edu.com/distance](http://www.ums-edu.com/distance) [distance@ums-edu.com](mailto:distance@ums-edu.com) Tel: +967- 01- 530380

### **اعداد ميزان المراجعة:**

ميزان المراجعة هو عبارة عن كشف او قائمة تعد خارج الدفاتر وتنقل اليه المبالغ التي تم اثباتها في دفتر اليومية العامة ورحلت بعد ذلك الى الحسابات المختصة في دفتر االستاذ.

ويعد هذا الكشف على فترات وفقا لمدى حاجة المنشأة اليه، وقد يعد في نهاية كل اسبوع او شهر اوسنة .

### **أنواع ميزان المراجعة:**

هناك نوعان هما:

-1 ميزان مراجعة بالمجاميع: يعد هذا الميزان بالمجاميع من واقع مجاميع حسابات دفتر االستاذ حيث ينقل مجموع مبالغ الجانب المدين للحساب الى خانة المجاميع المدينة في ميزان المراجعة، وينقل مجموع المبالغ في الجانب الدائن لنفس الحساب الى خانة المجاميع الدائنة في الميزان، ويجب ان يتساوى مجموعي المبالغ المدينة والدائنة لميزان المراجعة مع مجموع كل من خانتي المبالغ المدينة والدائنة في دفتر اليومية العامة ، ويأخذ الشكل التالي:

**ميزان مراجعة بالمجاميع لمنشأة تجارية في تأريخ ............**

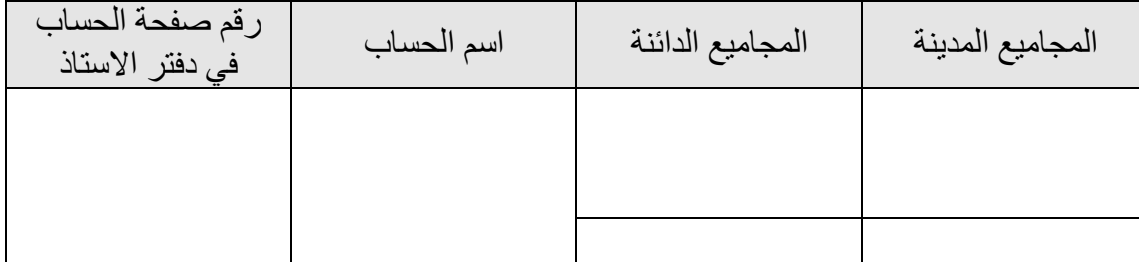

- 2- ميزان مراجعة بالأرصدة : يحتوي هذا الميزان على ارصدة الحسابات الظاهر ة في دفتر الاستاذ او بعبارة اخرى المتممات الحسابية للحسابات المختلفة في دفتر االستاذ، وتظهر االرصدة المدينة للحسابات في خانة االرصدة المدينة في الميزان، كما تظهر االرصدة الدائنة للحسابات في خانة االرصدة الدائنة في الميزان، وتتم التفرقة بين االرصدة المدينة والدائنة للحسابات المختلفة كما يلي:
- أ- االرصدة المدينة: تتمثل بشكل عام في ارصدة حسابات االصول والمصروفات والمسحوبات والخسائر الرأسمالية.
- ب- االرصدة الدائنة: وتتمثل في ارصدة حسابات االلتزامات وااليرادات وراس المال واالرباح الرأسمالية.

ويلاحظ انه يجب توازن ميزان المراجعة بالأرصدة أي ان مجموع الجانب المدين يتساوى مع مجموع الجانب الدائن ويأخذ الشكل التالي:

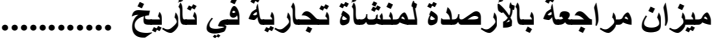

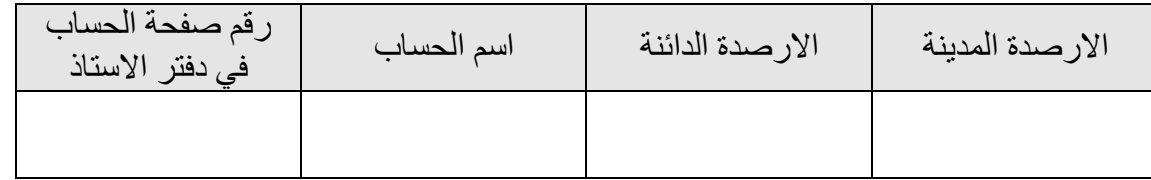

**جامعة العلوم الحديثة – التعليم المفتوح وعن بعد** [www.ums-edu.com/distance](http://www.ums-edu.com/distance) [distance@ums-edu.com](mailto:distance@ums-edu.com) Tel: +967- 01- 530380

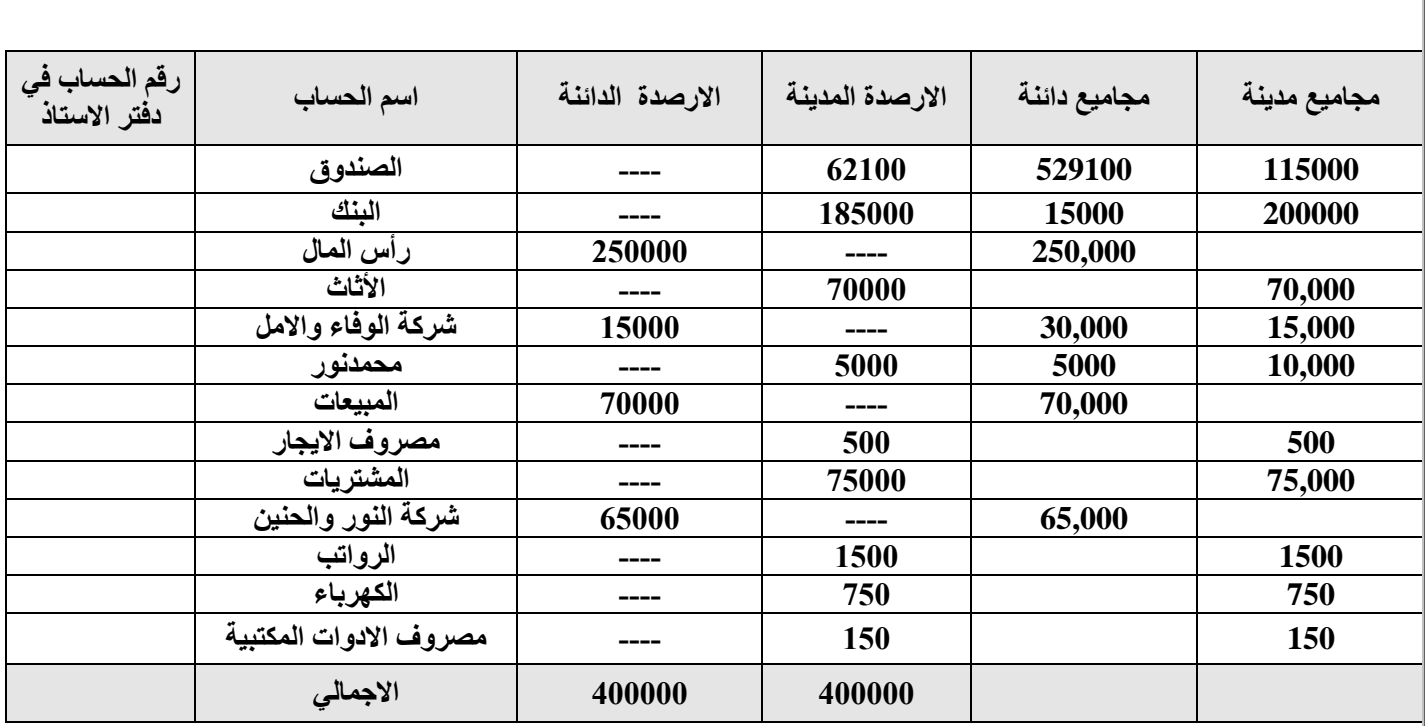

**تمارين خاصة بالطالب**

-1 اذكر مراحل الدورة المحاسبية -2 ماذا نعني بالقيد المزدوج

## **تمرين عملي )1(**

اآلتي بعض العمليات التي تمت في منشأة السعادة التجارية لألدوات الكهربائية خالل شهر يناير 2014 م في 1\1 بدأت المنشأة ناطها التجاري بالعناصر التالية 20,000,000 نقدية في البنك ، 2,000,000 عمالء ) منشأة الحيدري ( ، 1,600,000 نقدية في الصندوق ، 7,000,000 سيارات ، 3,000,000 بضاعة ، 2,000,000 موردون ) وكالة الشميري ( ، 6,000,000 رب<u>ا</u>ل قر ض في 2\ 1 اشترت المنشأة جهازي كمبيوتر على الحساب من وكالة الشميري قيمة كل منهما 600,000 لاير . في 4\ 1 اشترت المنشأة على الحساب من محالت الحسيني لتجارة األثاث واالدوات الكهربائية بضاعة بمبلغ 6,000,000 لاير في 7\ 1 قام صاحب المنشأة بسحب أحد اجهزة الكمبيوتر الستخدامه في منزله . في 10 \1 سددت المنشأة المبلغ المستحق عليها لمحالت الحسيني بموجب شيك . في 12 \1 باعت المنشأة بضاعة على الحساب لمحالت النصر بمبلغ 4,000,000 لاير في 15 \1 سددت المنشأة المصاريف التالية من نقدية البنك 30,000 كهرباء ، 10,000 مياه ، 20,000 تلفون في 20 \1 حصلت المنشأة المبلغ المستحق طرف محالت النصر بموجب شيك . **المطلوب .1 تسجيل قيود اليومية الالزمة في دفاتر منشأة السعادة .2 ترحيل وترصيد الحسابات .3 إعداد ميزان المراجعة بالمجاميع وباالرصدة** 

**تمرين عملي 2** فيما يلي بعض العمليات التي حدثت في منشأة ( M.H ) التجارية خالل شهر يناير لعام 2012 في 1/5 2012/ تم شراء بضاعة من محالت االتحاد بقيمة 50,000,000 لاير تم دفع نصفها من نقدية البنك والباقي من النقدية في الصندوق . في 1/8 2012/ تم بيع بضاعة بمبلغ 7,000,000 لاير نصفها على الحساب والباقي عن طريق نقدية البنك . في 1/9 2012/ قامت المنشأة بشراء بعض االصول عن طريق الصندوق وكانت كالتالي مبنى بقيمة 4,000,000 لاير ، معدات بقيمة 6,000,000 ، أثاث بمبلغ 8,000,000 لاير في 1/13 2012/ هناك مسحوبات شخصية نقدية من البنك بقيمة 2,000,000 لاير إضافة إلى بضاعة قدرت قيمتها بسعر البيع بقيمة 30000 لاير . في /15 1 2012/ تم استالم االيرادات التالية عن طريق نقدية الصندوق 5,000,000 لاير ايراد عقار – 3,000,000 لاير أرباح بيع االسهم . في 1/20 2012/ تم دفع المصروفات االتية عن طريق نقدية الصندوق 80000 مصروف إعالن ، 400000 مصروف رواتب ، 30000 مصاريف مياة . **المطلوب .1 تسجيل قيود اليومية الالزمة في دفاتر منشأة ( M.H ) التجارية .2 ترحيل وترصيد الحسابات** 

**.3 إعداد ميزان المراجعة بالمجاميع وباألرصدة**